## SAP ABAP table MEAN\_UEB {Data Transfer: EANs}

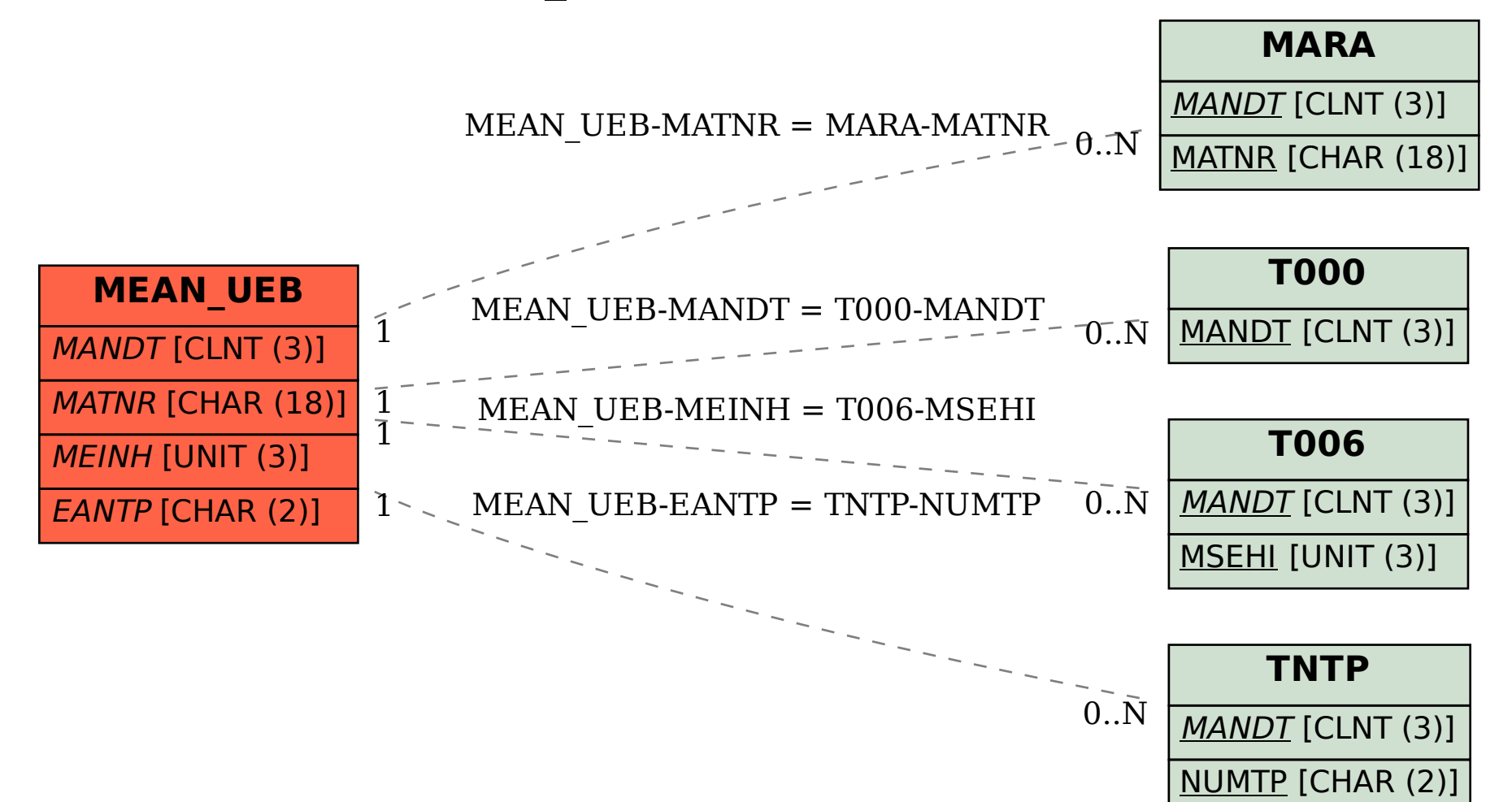